### 実質県内総生産将来予測値推計ファイルの使用手順

「実質県内総生産の将来予測値推計モデルについて」7ページのシナリオ分析の例 No.1~4 にて 実際に将来予測値推計ファイルから算出する方法・手順を以下に示す。

## シナリオ分析の例 No.1 出生率がベースラインよりも約 10%増加した場合(期間:2030~2034 年度)

① 将来予測値推計ファイルの「Note」シートを開き、「S 男女別出生数」をクリックする。

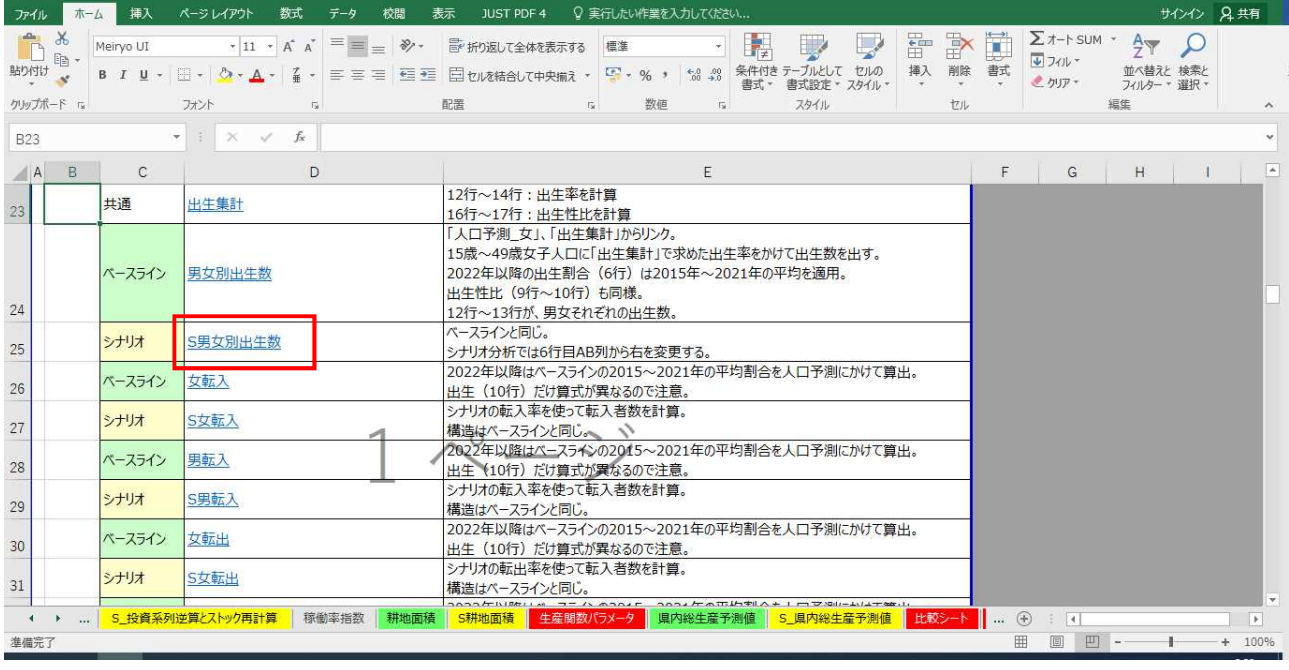

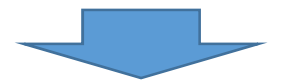

#### ② 「S 男女別出生数」シートに飛ぶので、2030~2034 年度の出生割合の数値を変更する。

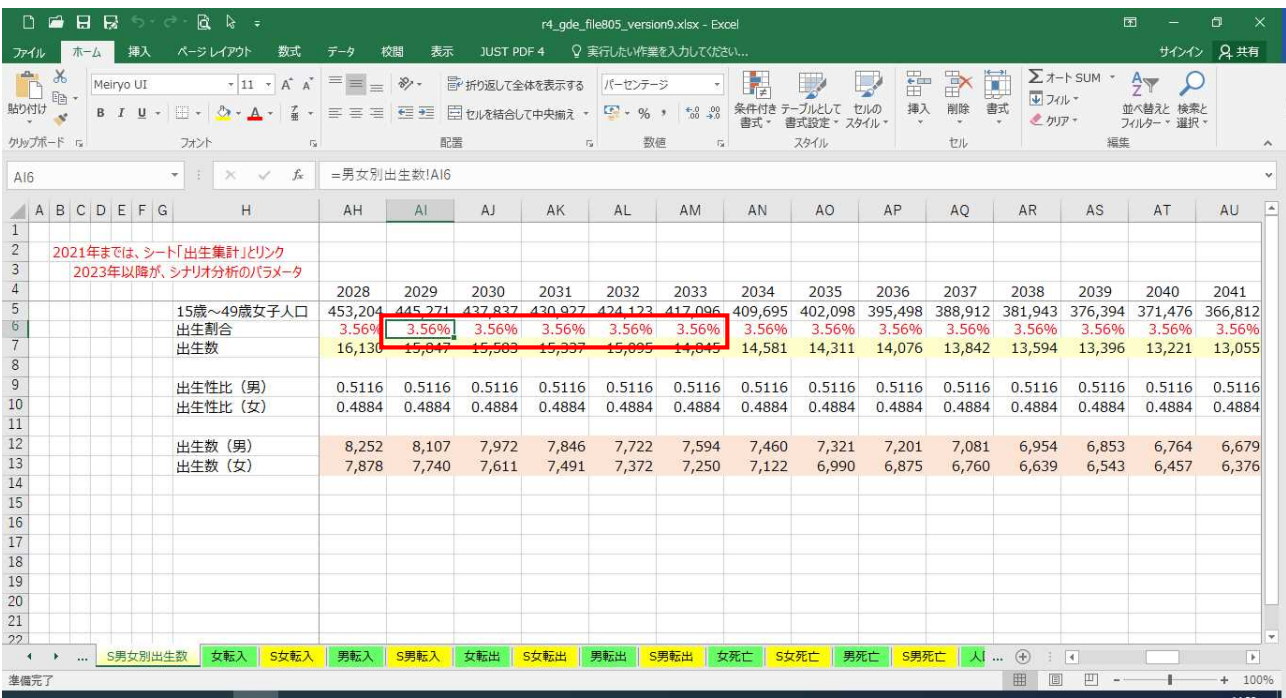

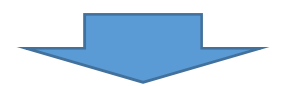

③ 該当するセルの数値(計算式)に 1.1 をかける。 ※ 手入力で数値を変更したセルは着色しておくとよい。(色は任意、以下同じ)

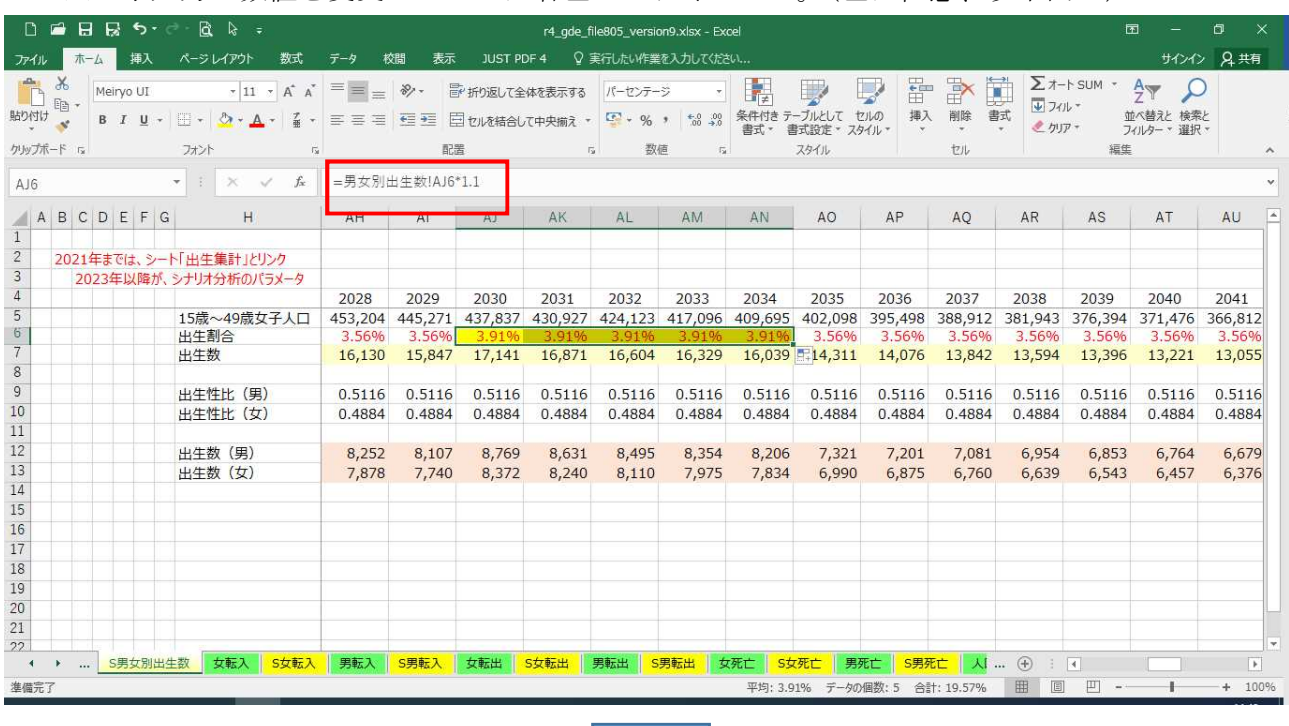

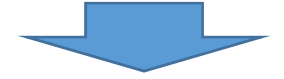

④ 「比較シート」にシナリオによる試算結果が算出される。 順に見ていくと、2031 年からベースラインに対して総人口が増加していることが分かる。 ※ 「変動幅(=シナリオ-ベースライン)」がシナリオによる変動を表す。

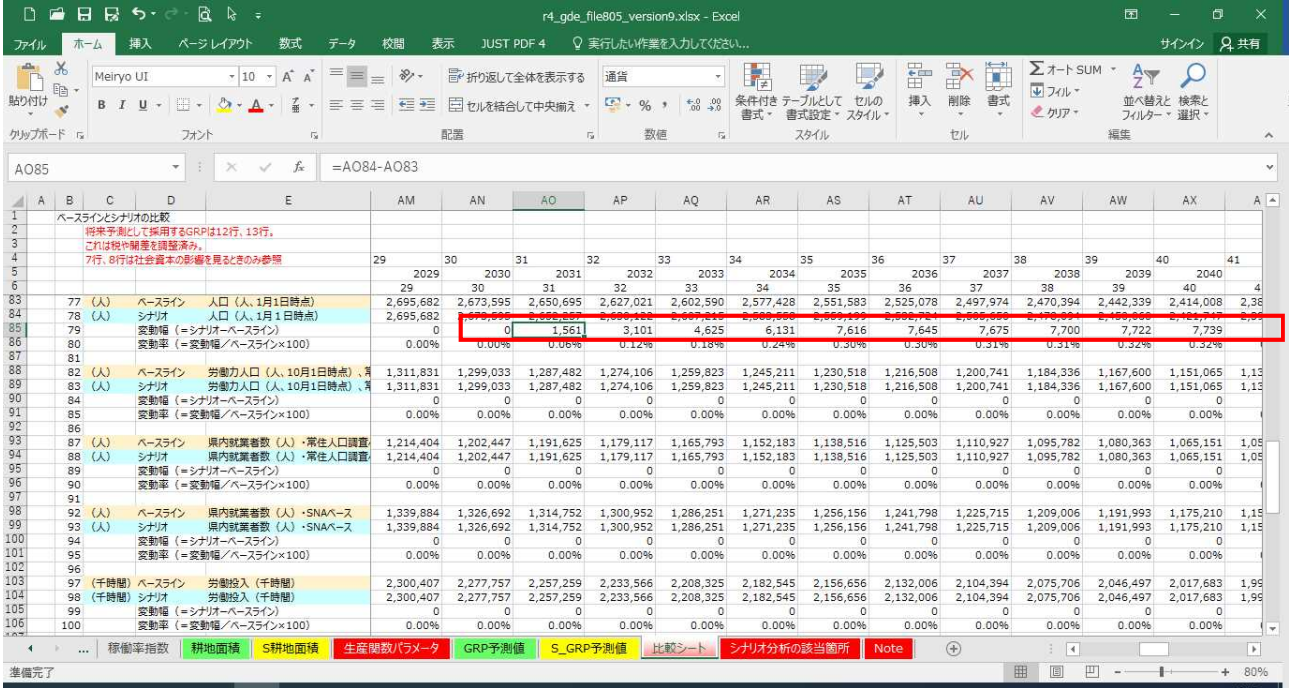

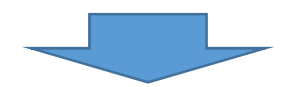

2045 年頃から、労働力人口、県内就業者数、労働投入がベースラインに対して増加する。

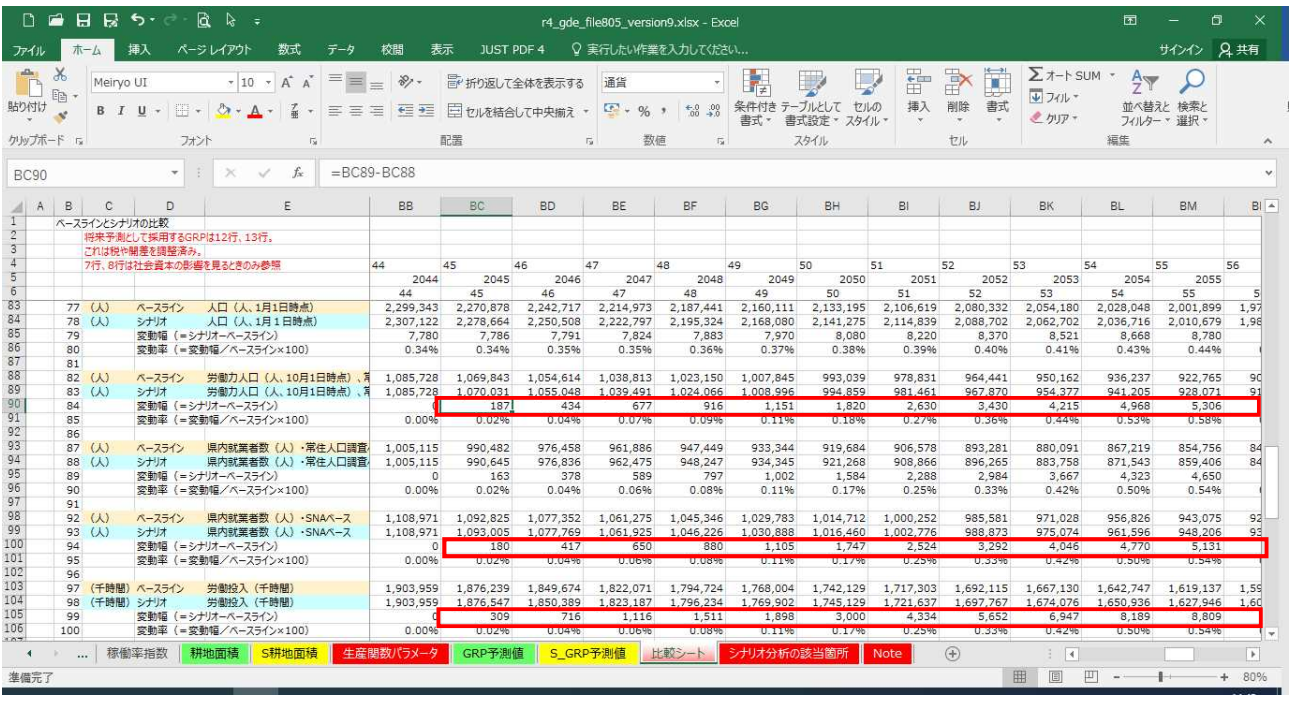

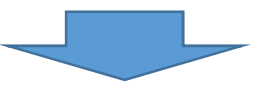

「比較シート」14 行目に実質県内総生産の増加額が表示される。

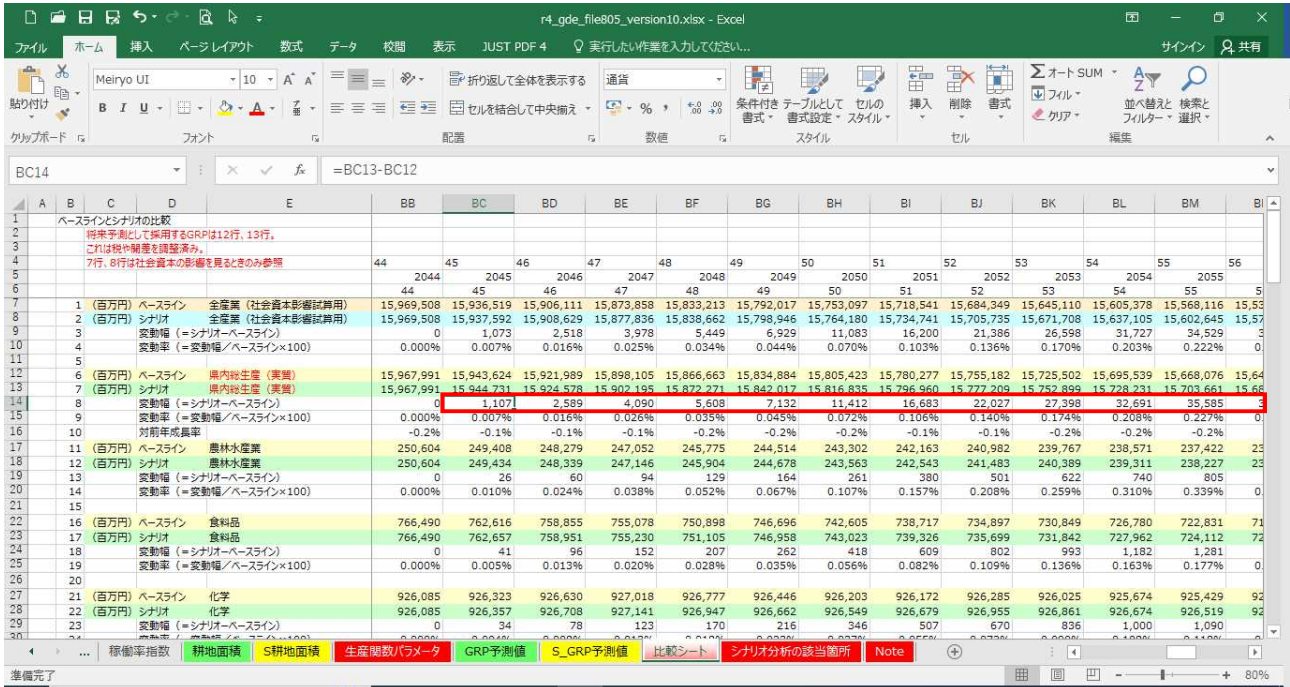

このように、シナリオに該当する数値(シート名が S\_で始まるところにある)を操作すると、「比 較シート」に実質県内総生産の変動額と変動率が、それぞれ算出される。

# No.2 70 歳未満の女性の労働力率が年に 0.5 ポイントずつ上昇した場合(期間:2030~2034 年度)

将来予測値推計ファイルの「Note」シートを開き、「S 労働力率\_女」をクリックする。

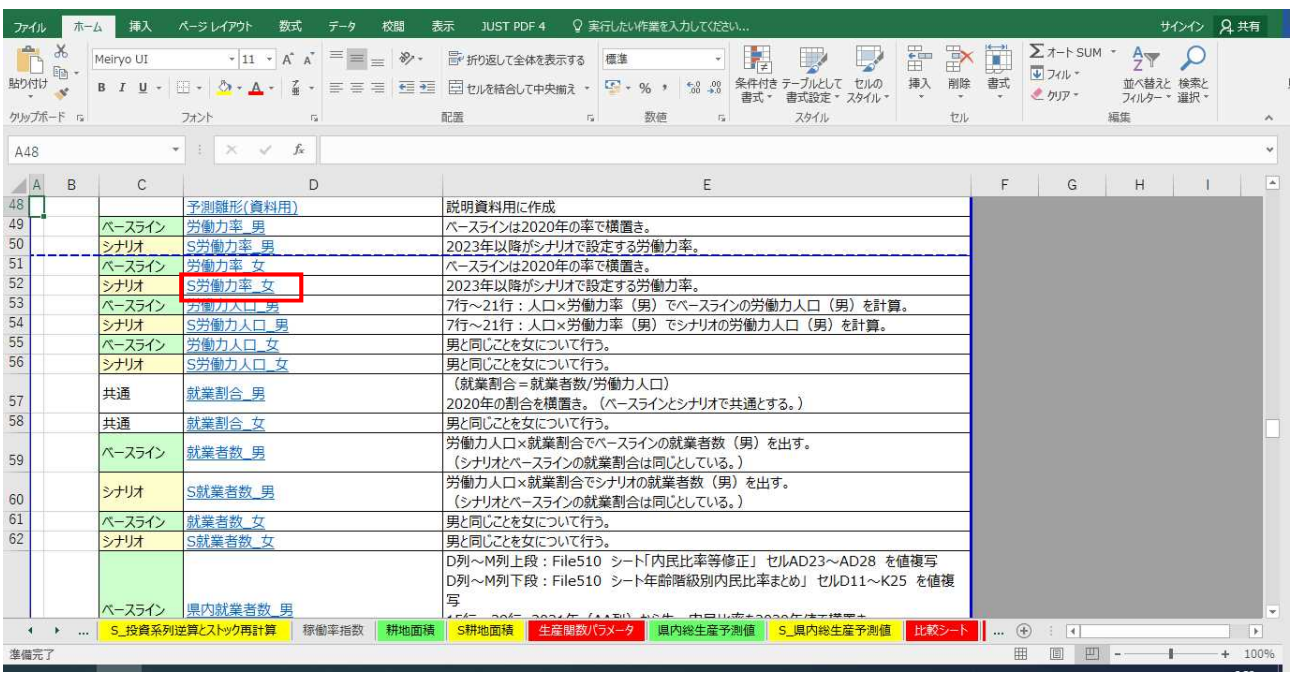

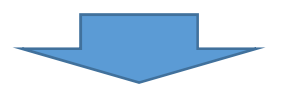

「S 労働力率\_女」シートに飛ぶので、2030~2034 年度の労働力率の数値を変更する。

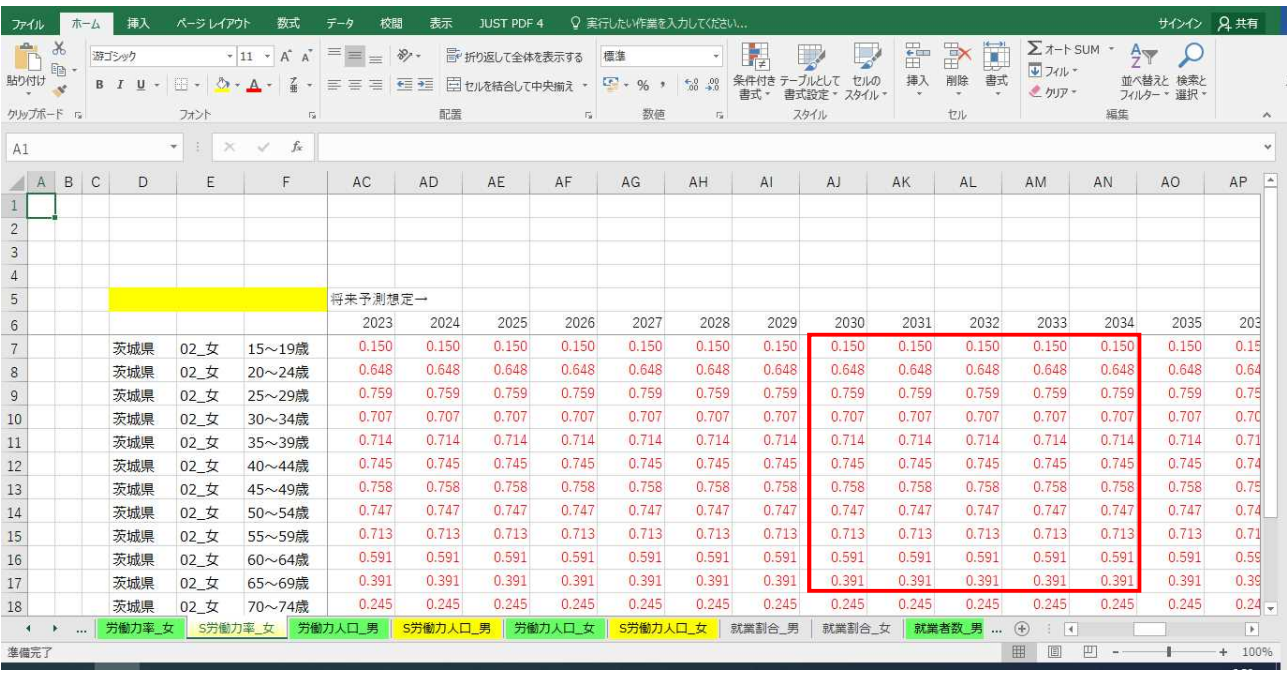

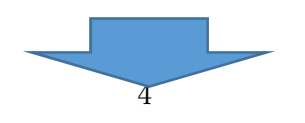

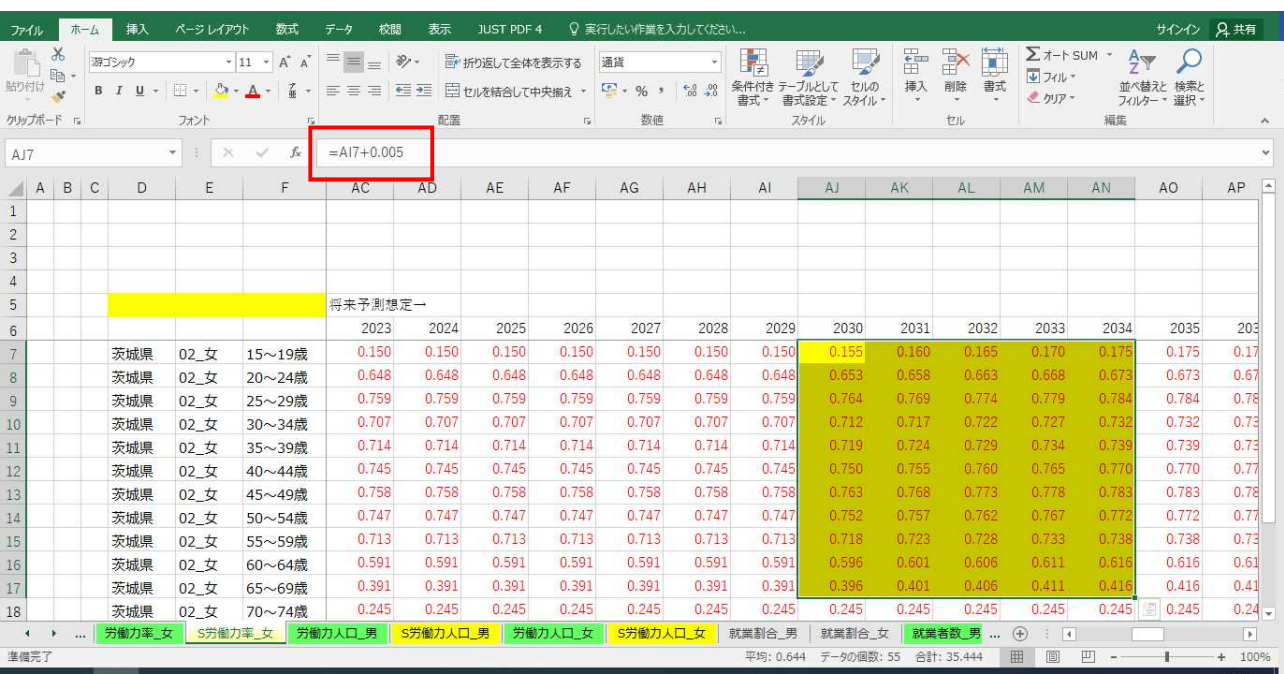

# 該当するセルの数値(計算式)に 0.005 を加算する。

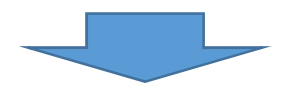

「比較シート」にシナリオによる試算結果が算出され、実質県内総生産の増加額が表示される。

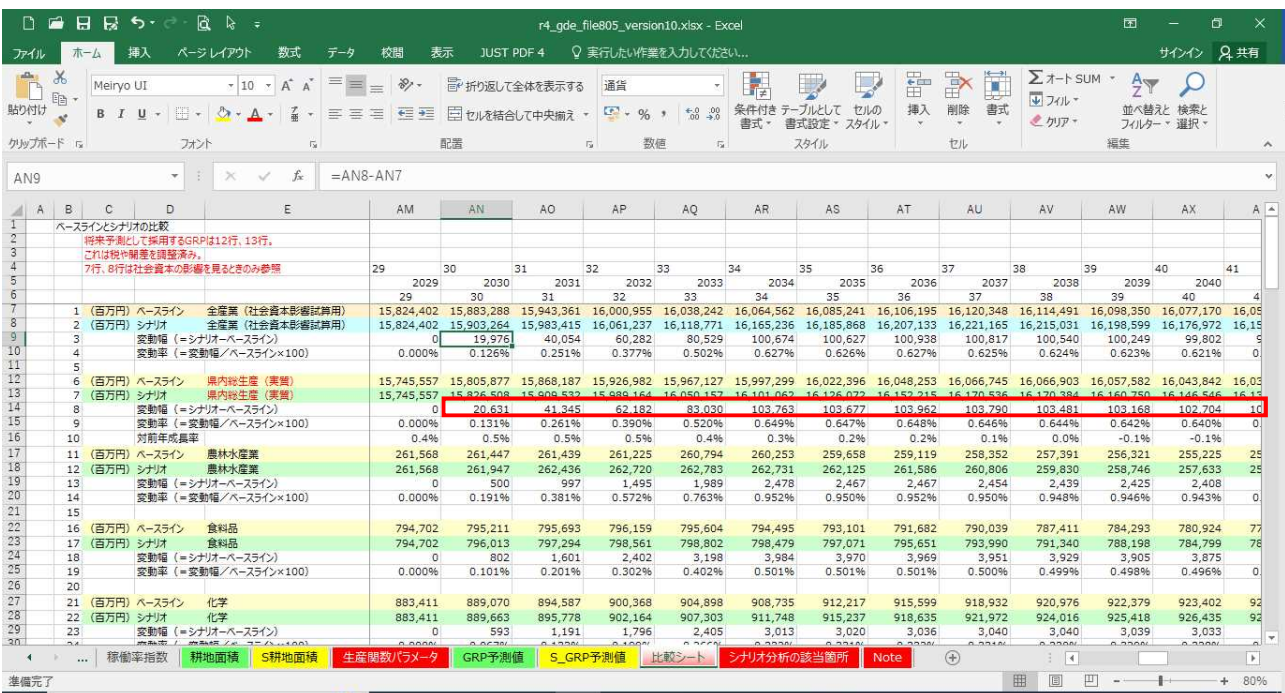

## No.3 「その他鉱工業」の就業者数が外生的に 5,000 人増加(期間:2030~2034 年度)

① 将来予測値推計ファイルの「Note」シートを開き、「S 外生要因調整済み県内就業者数」をクリック する。

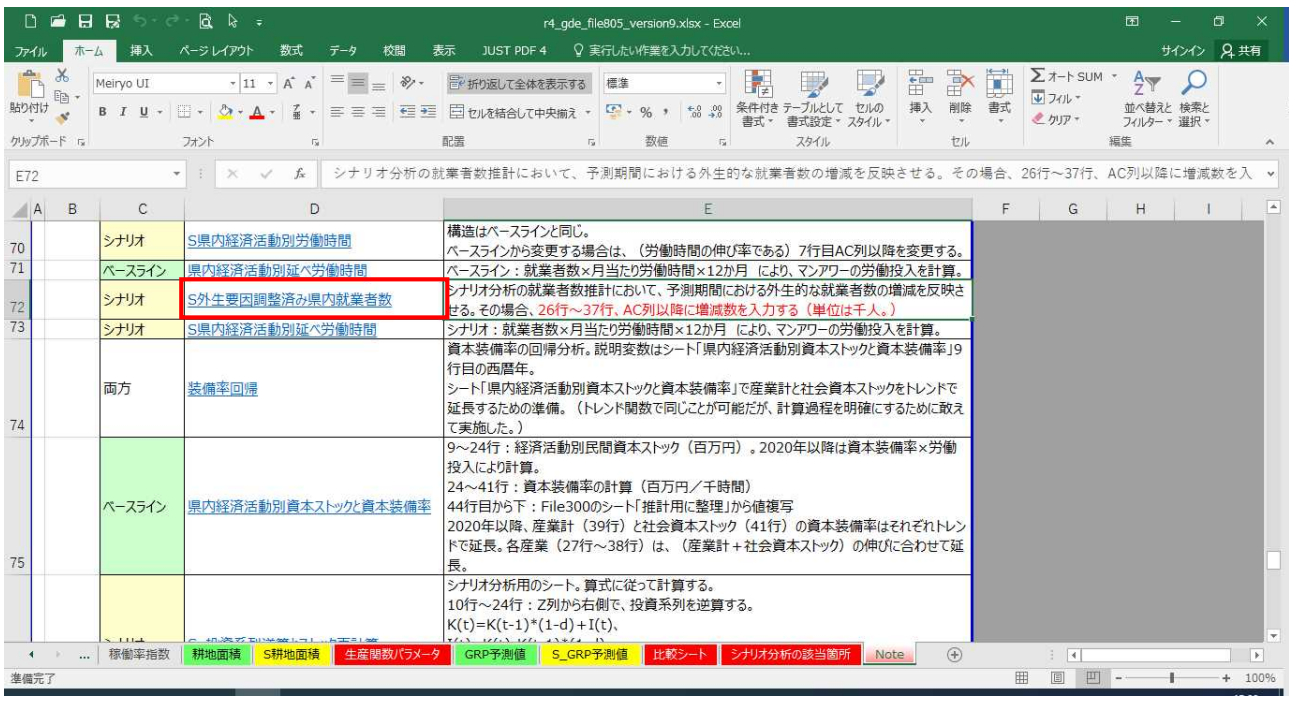

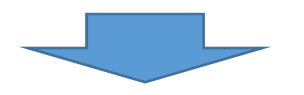

② 「S 外生要因調整済み県内就業者数」シートに飛ぶので、2030~2034 年度の就業者数の値を変更 する。(千人単位のため、2030 年度に「5」を入力する。また、2035 年度に「0」を入力する。)

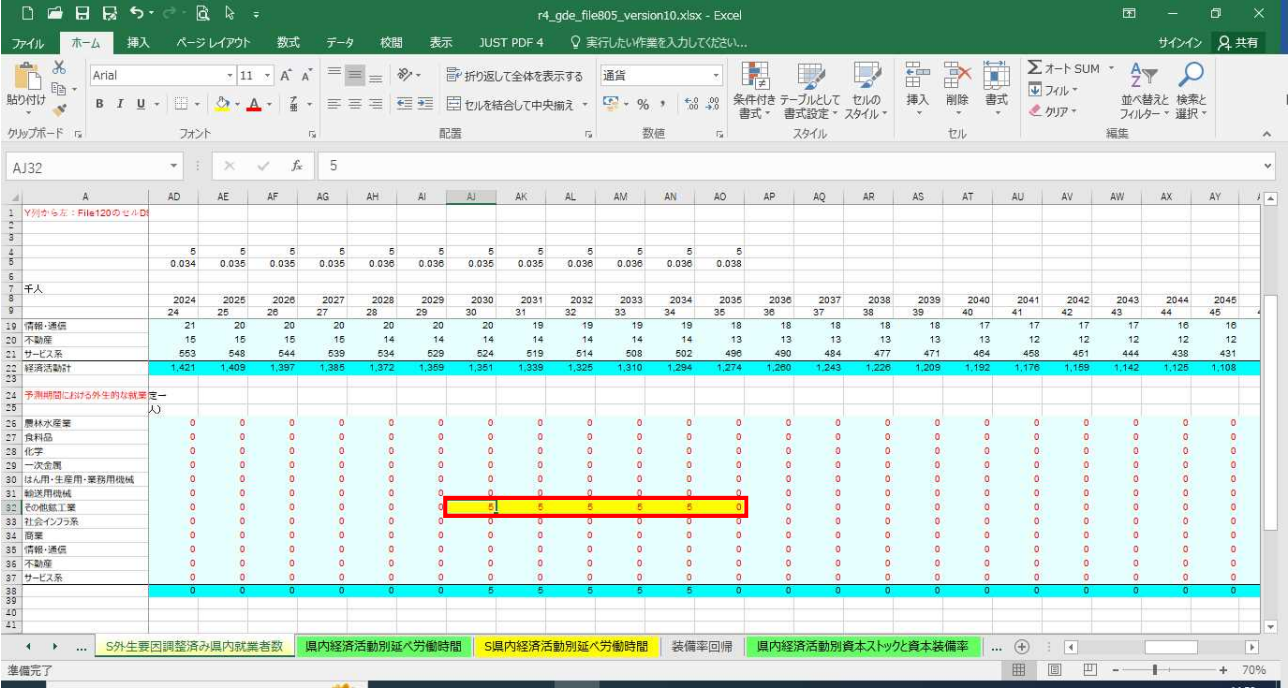

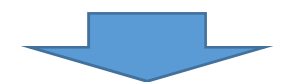

「比較シート」にシナリオによる試算結果が算出され、実質県内総生産の増加額が表示される。

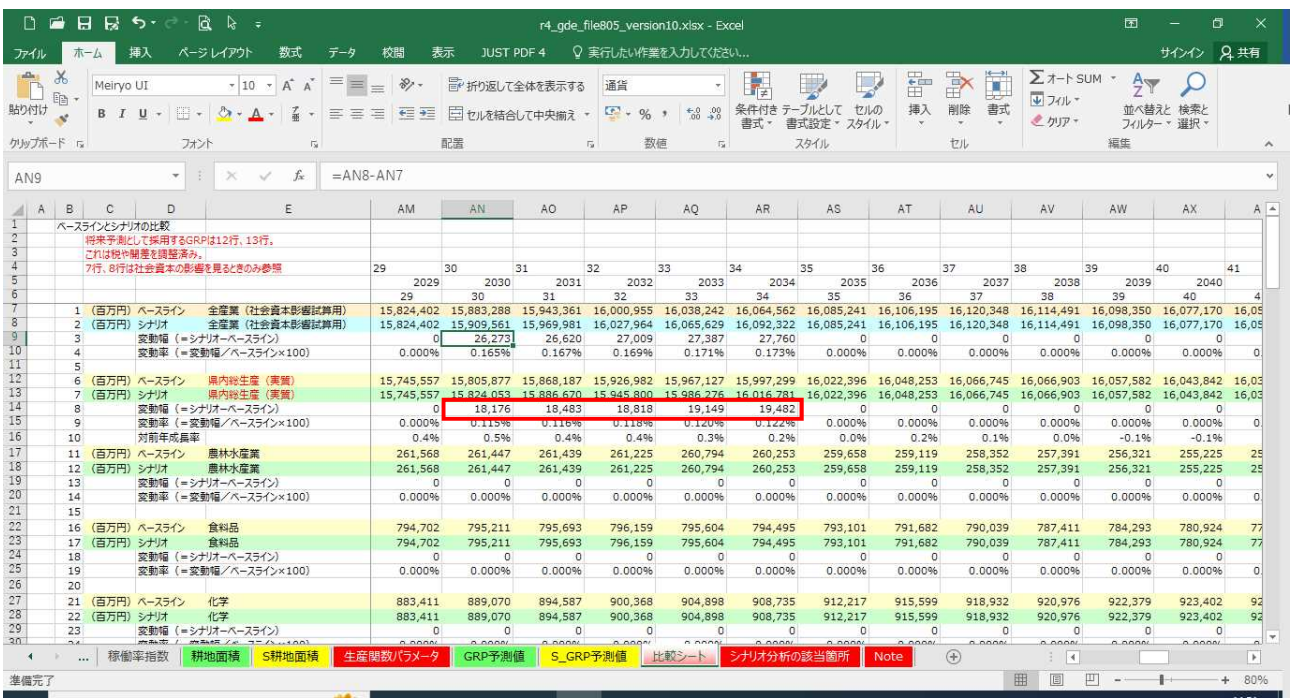

## No.4 「その他鉱工業」の設備投資額が外生的に 30 億円増加(期間:2030~2034 年度)

① 将来予測値推計ファイルの「Note」シートを開き、「S\_投資系列逆算とストック再計算」をクリ ックする。

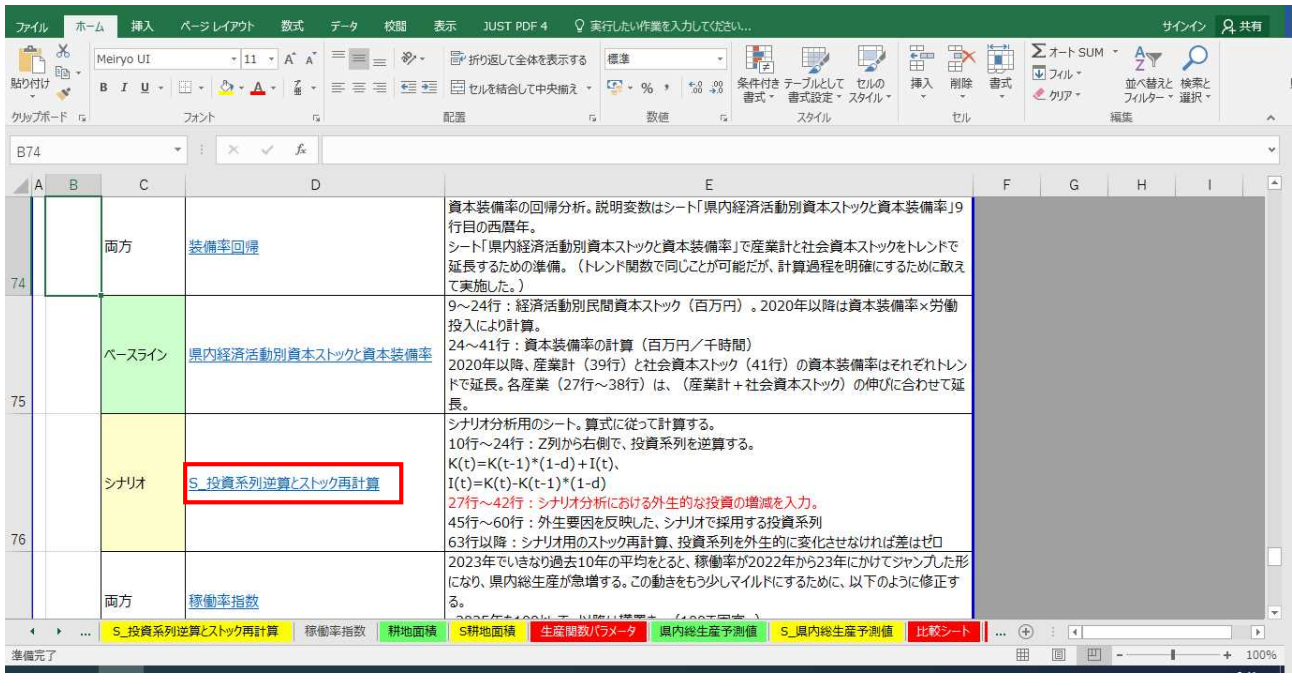

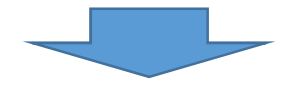

② 「S\_投資系列逆算とストック再計算」シートに飛ぶので、〈外生的な投資系列の増減〉の欄で、 2030~2034 年度に数値を入力する。

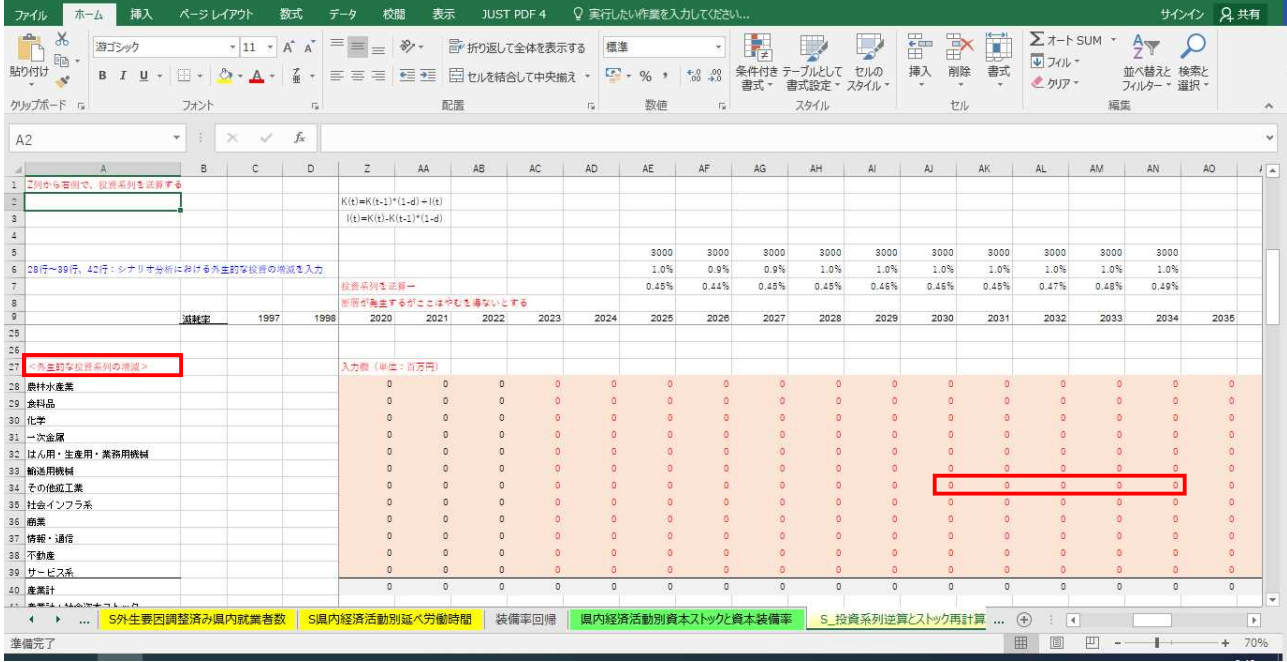

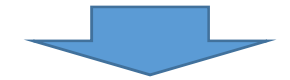

③ 該当するセルに数値を入力する。(百万円単位のため「3,000」と入力する。)

| 挿入<br>木一ム<br>ファイル                            | ページレイアウト        |                    | 数式                        | 校開<br>データ                     | 表示             |          | <b>JUST PDF 4</b> | ○ 実行したい作業を入力してください |                      |                                  |                     |                                |             |                  |                |                                               |             |                          | サインイン 兄共有    |                     |
|----------------------------------------------|-----------------|--------------------|---------------------------|-------------------------------|----------------|----------|-------------------|--------------------|----------------------|----------------------------------|---------------------|--------------------------------|-------------|------------------|----------------|-----------------------------------------------|-------------|--------------------------|--------------|---------------------|
| $\chi$<br>Ť<br>游ゴシック<br>$E_2$ .              |                 | $A^*$<br>$+ 11 +$  | 三<br>$\overrightarrow{A}$ | $\equiv$<br>$=$               | $87 -$         |          | 『『折り返して全体を表示する    | 通貨                 |                      |                                  | ł,                  |                                |             | 雷<br>P           | I              | $\Sigma$ $\neg$ + SUM $\neg$<br><b>V</b> フィルー |             | $rac{A}{2}$              |              |                     |
| 貼り付け<br><b>B</b> <i>I</i> <b>U</b> +         | $\mathbb{H}$ +  | $A -$              | ≡                         | 三<br>喜                        | 相手             |          | □セルを結合して中央揃え *    |                    | $\frac{17}{2}$ + % + | $\frac{6.0}{00}$ $\frac{00}{00}$ | 条件付き<br>書式          | 書式設定                           | セルの<br>スタイル | 挿入<br>削除         | 書式             | とクリアー                                         |             | 並べ替えと検索と<br>フィルター * 選択 * |              |                     |
| クリップボード 「                                    | フォント            |                    | 15                        |                               | 配置             |          |                   | $\overline{12}$    | 数值                   | $\overline{12}$                  |                     | スタイル                           |             | セル               |                |                                               | 編集          |                          |              | $\hat{\phantom{a}}$ |
| AJ34                                         | - 31<br>$\star$ | $\times$<br>$\sim$ | fx                        | 3000                          |                |          |                   |                    |                      |                                  |                     |                                |             |                  |                |                                               |             |                          |              |                     |
|                                              | B               | C                  | D                         | $\overline{z}$                | AA             | AB       | AC                | AD.                | AE                   | AF                               | AG                  | AH.                            | AI          | AI.              | AK:            | AL.                                           | AM          | AN                       | AO           | $1 -$               |
| 1 Z列から右側で、投資系列を正算する                          |                 |                    |                           |                               |                |          |                   |                    |                      |                                  |                     |                                |             |                  |                |                                               |             |                          |              |                     |
| $\frac{2}{3}$                                |                 |                    |                           | $K(t) = K(t-1)^+(1-d) + I(t)$ |                |          |                   |                    |                      |                                  |                     |                                |             |                  |                |                                               |             |                          |              |                     |
|                                              |                 |                    |                           | $I(t)=K(t)-K(t-1)*(1-d)$      |                |          |                   |                    |                      |                                  |                     |                                |             |                  |                |                                               |             |                          |              |                     |
| $\overline{\mathbf{1}}$                      |                 |                    |                           |                               |                |          |                   |                    |                      |                                  |                     |                                |             |                  |                |                                               |             |                          |              |                     |
| 5                                            |                 |                    |                           |                               |                |          |                   |                    | 3000                 | 3000                             | 3000                | 3000                           | 3000        | 3000             | 3000           | 3000                                          | 3000        | 3000                     |              |                     |
| 6 28行~39行、42行:シナリオ分析における外生的な投資の増減を入力         |                 |                    |                           |                               |                |          |                   |                    | 1.0%                 | 0.9%                             | 0.9%                | 1.0%                           | 1.0%        | 1.0%             | 1.0%           | 1.0%                                          | 1.0%        | 1.0%                     |              |                     |
| $\frac{7}{8}$                                |                 |                    |                           | 检查系列を逆算ー                      |                |          |                   |                    | 0.45%                | 0.44%                            | 0.45%               | 0.45%                          | 0.46%       | 0.46%            | 0.45%          | 0.47%                                         | 0.48%       | 0.49%                    |              |                     |
| $\mathsf{g}$                                 |                 | 1997               | 1998                      | 新層が発生するがここはやむを得ないとする          | 2021           | 2022     | 2023              | 2024               |                      |                                  |                     | 2028                           | 2029        | 2030             | 2031           |                                               | 2033        |                          | 2035         |                     |
| 25                                           | 道耗率             |                    |                           | 2020                          |                |          |                   |                    | 2025                 | 2026                             | 2027                |                                |             |                  |                | 2032                                          |             | 2034                     |              |                     |
| 26                                           |                 |                    |                           |                               |                |          |                   |                    |                      |                                  |                     |                                |             |                  |                |                                               |             |                          |              |                     |
| 27<br><外生的な投資系列の増減>                          |                 |                    |                           | 入力欄 (単位:百万円)                  |                |          |                   |                    |                      |                                  |                     |                                |             |                  |                |                                               |             |                          |              |                     |
| 28 農林水産業                                     |                 |                    |                           | $\Omega$                      | $\Omega$       |          |                   |                    |                      |                                  |                     |                                |             |                  |                |                                               |             |                          | $\Omega$     |                     |
| 29 食料品                                       |                 |                    |                           | $\Omega$                      | $\Omega$       | $\Omega$ |                   |                    |                      |                                  |                     |                                |             |                  |                |                                               |             | $\overline{0}$           | $\Omega$     |                     |
| 30 化学                                        |                 |                    |                           |                               | $\sqrt{n}$     |          |                   |                    |                      | $\Omega$                         |                     |                                |             |                  |                |                                               |             | A                        | $\Omega$     |                     |
| 31 一次金属                                      |                 |                    |                           |                               | $\sqrt{n}$     |          | a                 |                    |                      | $\Omega$                         |                     |                                |             |                  | n              |                                               |             | $\overline{a}$           | in.          |                     |
| 32 はん用・生産用・業務用機械                             |                 |                    |                           |                               | $\mathbf{D}$   |          |                   |                    |                      | $\Omega$                         |                     | $\theta$                       |             | G                | o              |                                               | o           | $\alpha$                 | o            |                     |
| 33 輸送用機械                                     |                 |                    |                           |                               |                |          |                   |                    |                      | $\sigma$                         |                     | $\overline{a}$                 |             | $\sigma$         | $\overline{a}$ | $\overline{0}$                                | n           | $\sigma$                 | D)           |                     |
| 34 その他拡工業                                    |                 |                    |                           |                               |                |          | $\Omega$          |                    |                      | $\Omega$                         |                     |                                |             | 3,000            | 3,000          | 3,000                                         | 3,000       | 000                      | $\circ$      |                     |
| 35 社会インフラ系                                   |                 |                    |                           |                               | n              |          |                   |                    |                      | $\Omega$                         |                     |                                |             | $\Omega$         | $\alpha$       | $\Omega$                                      | $\Omega$    | $\circ$                  | o.<br>征      |                     |
| 36 商業                                        |                 |                    |                           |                               | $\Omega$       |          | ø                 |                    |                      | $\Omega$                         |                     |                                |             |                  | b              |                                               |             | $\alpha$                 | $\Omega$     |                     |
| 37 情報 · 通信                                   |                 |                    |                           |                               | $\sqrt{n}$     |          |                   |                    |                      | $\sqrt{2}$                       |                     |                                |             |                  | b              |                                               |             | $\sqrt{2}$               | $\Omega$     |                     |
| 38 不動産                                       |                 |                    |                           |                               | $\Omega$       |          | $\Omega$          | Ä                  | $\alpha$             | $\Omega$                         |                     | $\Omega$                       |             | $\alpha$         | $\Omega$       | $\overline{a}$                                | $\Omega$    | $\theta$                 | $\Omega$     |                     |
| 39 サービス系                                     |                 |                    |                           | $\ddot{\text{o}}$             | $\overline{0}$ | $\Omega$ | a                 | $\overline{a}$     | 'n                   | $\Omega$                         | n                   | $\overline{a}$                 | in.         | $\Omega$         | $\circ$        | $\sqrt{2}$                                    | a.          | $\overline{0}$           | $\circ$      |                     |
| 40 産業計                                       |                 |                    |                           | $\circ$                       | $\mathfrak{g}$ | $\alpha$ | $\mathbb{Q}$      | $\circ$            | $\circ$              | $\theta$                         | $\Omega$            | $\sigma$                       | $\Omega$    | 3,000            | 3,000          | 3,000                                         | 3,000       | 3,000                    | $\mathbb{Q}$ |                     |
| THE RESIDENCE OF A RESIDENCE OF A RESIDENCE. |                 |                    |                           |                               |                |          |                   |                    |                      |                                  |                     |                                |             |                  |                |                                               |             |                          |              |                     |
| $4 +$<br>$\cdots$                            | S外生要因調整済み県内就業者数 |                    |                           | S県内経済活動別延べ労働時間                |                |          | 装備率回帰             |                    |                      |                                  | 県内経済活動別資本ストックと資本装備率 |                                |             | S 投資系列逆算とストック再計算 |                | $\circledast$<br>÷<br>$\overline{4}$          |             |                          |              | $\rightarrow$       |
| 準備完了                                         |                 |                    |                           |                               |                |          |                   |                    |                      |                                  |                     | 平均: 3,000 テータの個数: 5 合計: 15,000 |             |                  |                | 画<br>囲                                        | 凹<br>$\sim$ |                          |              | $+ 70%$             |
|                                              |                 |                    |                           |                               |                |          |                   |                    |                      |                                  |                     |                                |             |                  |                |                                               |             |                          |              |                     |

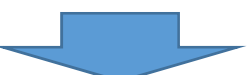

④ 「比較シート」にシナリオによる試算結果が算出され、実質県内総生産の増加額が表示される。

| là.<br>日<br>в<br>€,<br>ge-model2021-gde-file805-version10.xlsx - Excel |                                                                                                    |                |                 |                                                                |                                    |     |                                           |                                                           |                                           |                                           |                                                                                                    |                                         | 囨                                       |                                                                                         |                                         |                                              |                                              |                                             |                    |
|------------------------------------------------------------------------|----------------------------------------------------------------------------------------------------|----------------|-----------------|----------------------------------------------------------------|------------------------------------|-----|-------------------------------------------|-----------------------------------------------------------|-------------------------------------------|-------------------------------------------|----------------------------------------------------------------------------------------------------|-----------------------------------------|-----------------------------------------|-----------------------------------------------------------------------------------------|-----------------------------------------|----------------------------------------------|----------------------------------------------|---------------------------------------------|--------------------|
| ファイル                                                                   |                                                                                                    | ホーム            | 挿入              | ベージレイアウト                                                       | 数式                                 | データ | 表示<br>校問                                  | <b>JUST PDF 4</b>                                         |                                           |                                           | ♡ 実行したい作業を入力してください                                                                                                    |                                         |                                         |                                                                                         |                                         |                                              |                                              | サインイン 兄共有                                   |                    |
| 貼り付け                                                                   | X,<br>ŧ<br>$\Sigma$ $\pi$ - $\vdash$ SUM $\pi$<br>F<br>A<br>т<br>『『折り返して全体を表示する<br>$\equiv \equiv$<br>$8.7 -$<br>$-10$ $-$ A <sup>4</sup> A <sup>4</sup><br>通貨<br>Meirvo UI<br>⋥<br>$n +$<br>↓ フィル -<br>挿入<br>書式<br>削除<br>並べ替えと 検索と<br>条件付き<br>テーブルとして<br>セルの<br>$+0.00$<br>$F + 96.9$<br>□ セルを結合して中央揃え ▼<br>졺<br>$\mathbb{H}$ +<br>$\leftarrow$ +<br>$\mathbf{u}$<br>$\equiv$<br>三<br>注<br>B<br>$\top$<br>こクリアー<br>書式設定<br>フィルター、選択、<br>書式。<br>スタイル<br>$\mathbf{v}$<br>クリップボード rx<br>配置<br>セル<br>短生<br>数值<br>スタイル<br>フォント<br>$\overline{13}$<br>$\overline{12}$<br>$\overline{12}$<br>$f_x$<br>$=$ AO13-AO12<br>$\!\times\!$<br>×1.<br>$\mathbf{v}$<br>A014 |                |                 |                                                                |                                    |     |                                           |                                                           |                                           |                                           |                                                                                                    |                                         |                                         |                                                                                         |                                         |                                              |                                              |                                             |                    |
| A                                                                      | B                                                                                                    | C              | $\mathsf{D}$    |                                                                | F                                  |     | AM                                        | AN                                                        | AO.                                       | AP                                        | AO                                                                                                    | AR.                                     | AS                                      | AT                                                                                      | AU.                                     | AV                                           | AW                                           | AX.                                         |                    |
| T<br>$\overline{2}$<br>$\overline{3}$<br>$\overline{4}$<br>5           |                                                                                                    | ベースラインとシナリオの比較 | これは税や開差を調整済み。   | 将来予測として採用するGRPは12行、13行。<br>7行、8行は社会資本の影響を見るときのみ参照              |                                    |     | 29                                        | 30                                                        | 31                                        | 32                                        | 33                                                                                                    | 34                                      | 35                                      | 36                                                                                      | 37                                      | 38                                           | 39                                           | 40                                          | 41                 |
| 6                                                                      |                                                                                                    |                |                 |                                                                |                                    |     | 2029<br>29                                | 2030<br>30                                                | 2031<br>31                                | 2032<br>32                                | 2033<br>33                                                                                                    | 2034<br>34                              | 2035<br>35                              | 2036<br>36                                                                              | 2037<br>37                              | 2038<br>38                                   | 2039<br>39                                   | 2040<br>40                                  |                    |
| $7\overline{ }$<br>$\overline{8}$<br>$\overline{9}$<br>10              | $\overline{\mathbf{3}}$<br>$\overline{a}$                                                                                                    | 2 (百万円) シナリオ   | 1 (百万円) ベースライン  | 変動幅 (=シナリオーベースライン)                                             | 全産業 (社会資本影響試算用)<br>全産業 (社会資本形搬試算用) |     | 15.824.402<br>$\circ$<br>0.000%           | 15.824.402 15.883.288<br>15.883.288<br>$\Omega$<br>0.000% | 15,943,361<br>15,943,818<br>457<br>0.003% | 16,000.955<br>16,001,851<br>896<br>0.006% | 16,039,558<br>1,316<br>0.008%                                                                                                    | 16,066,280<br>1,718<br>0.01196          | 16,087,345<br>2,104<br>0.013%           | 16,038,242 16,064,562 16,085,241 16,106,195 16,120,348<br>16,108,204<br>2,009<br>0.012% | 16,122,266<br>1,918<br>0.012%           | 16.114.491<br>16,116,322<br>1,831<br>0.01196 | 16.098.350<br>16.100.098<br>1,748<br>0.01196 | 16.077.170<br>16,078,839<br>1,669<br>0.010% | 16.05<br>16.06     |
| $11\,$<br>12<br>13                                                     | 5                                                                                                    | 7 (百万円) シナリオ   | 6 (百万円) ベースライン  | 変動率 (=変動幅/ベースライン×100)<br>県内総牛産 (事質)<br>県内総生産 (実質)              |                                    |     | 15.745.557<br>15,745,557                  | 15.805.877                                                |                                           |                                           | 15,868,187 15,926,982 15,967,127 15,997,299 16,022,396 16,048,253 16,066,745 16,066,903 16,057,582 16,043,842 16,03<br>15,805,872 15,868,670 15,927,915 15,968,478 15,999,041 16,024,504 16,050,203 16,068,548 16,068,571 16,059,125 16,045,269 16,03 |                                         |                                         |                                                                                         |                                         |                                              |                                              |                                             |                    |
| 14                                                                     | 8                                                                                                    |                |                 | 空動幅 (=シナリオーベースライン)                                             |                                    |     | $\circ$                                   |                                                           | 484                                       | 933                                       | 1,351                                                                                                    | 1,742                                   | 2,108                                   | 1,950                                                                                   | 1,802                                   | 1,668                                        | 1,543                                        | 1,426                                       |                    |
| 15<br>16                                                               | $\mathbf{Q}$<br>10                                                                                                    |                | 対前年成長率          | 室動率 (=窒動幅/ペースライン×100)                                          |                                    |     | 0.000%<br>0.4%                            | 0.000%<br>0.4%                                            | 0.003%<br>0.4%                            | 0.006%<br>0.496                           | 0.008%<br>0.3%                                                                                                    | 0.011%<br>0.2%                          | 0.013%<br>0.2%                          | 0.012%<br>0.2%                                                                          | 0.011%<br>0.196                         | 0.010%<br>0.096                              | 0.010%<br>$-0.196$                           | 0.009%<br>$-0.196$                          |                    |
| 17                                                                     | 11                                                                                                    |                | (百万円) ベースライン    | 農林水産業                                                          |                                    |     | 261,568                                   | 261,447                                                   | 261,439                                   | 261,225                                   | 260.794                                                                                                    | 260,253                                 | 259,658                                 | 259,119                                                                                 | 258,352                                 | 257,391                                      | 256.321                                      | 255,225                                     | 25                 |
| 18<br>19<br>20                                                         | 13<br>14                                                                                                    | 12 (百万円) シナリオ  |                 | 農林水産業<br>変動幅 (=シナリオーベースライン)<br>変動率 (=変動幅/ベースライン×100)           |                                    |     | 261,568<br>$\Omega$<br>0.000%             | 261,447<br>$\circ$<br>0.000%                              | 261,439<br>$\circ$<br>0.000%              | 261,225<br>$\circ$<br>0.000%              | 260,794<br>$\Omega$<br>0.000%                                                                                                    | 260,253<br>$\circ$<br>0.000%            | 259,658<br>$\circ$<br>0.000%            | 259,119<br>$\circ$<br>0.000%                                                            | 258,352<br>$\Omega$<br>0.000%           | 257,391<br>$\Omega$<br>0.000%                | 256,321<br>$\Omega$<br>0.000%                | 255,225<br>$\circ$<br>0.000%                | 25                 |
| 21                                                                     | 15                                                                                                    |                |                 |                                                                |                                    |     |                                           |                                                           |                                           |                                           |                                                                                                    |                                         |                                         |                                                                                         |                                         |                                              |                                              |                                             |                    |
| 22<br>23<br>24                                                         | 16<br>18                                                                                                    | 17 (百万円) シナリオ  | (百万円) ベースライン    | 食料品<br>食料品                                                     |                                    |     | 794,702<br>794,702<br>$\overline{0}$      | 795,211<br>795,211<br>$\circ$                             | 795,693<br>795.693<br>$\circ$             | 796,159<br>796.159<br>$\circ$             | 795.604<br>795.604<br>$\Omega$                                                                                                    | 794,495<br>794.495<br>$\Omega$          | 793,101<br>793,101<br>$\Omega$          | 791,682<br>791,682<br>$\circ$                                                           | 790,039<br>790.039<br>$\circ$           | 787,411<br>787.411<br>$\circ$                | 784,293<br>784,293<br>$\Omega$               | 780,924<br>780,924<br>$\Omega$              | 77<br>77           |
| 25<br>26                                                               | 19<br>20                                                                                                    |                |                 | 変動幅 (=シナリオーペースライン)<br>変動率 (=変動幅/ベースライン×100)                    |                                    |     | 0.000%                                    | 0.000%                                                    | 0.000%                                    | 0.000%                                    | 0.000%                                                                                                    | 0.000%                                  | 0.000%                                  | 0.000%                                                                                  | 0.000%                                  | 0.000%                                       | 0.000%                                       | 0.000%                                      |                    |
| 27<br>28<br>29<br>$20 -$                                               | $22^{\circ}$<br>23<br>$\sim$                                                                                                    | (百万円) シナリオ     | 21 (百万円) ペースライン | 化学<br>化学<br>変動幅 (=シナリオーベースライン)<br>matt / matt / - - / - - 100) |                                    |     | 883,411<br>883,411<br>$\Omega$<br>0.0000c | 889,070<br>889.070<br>$\circ$<br>0.0001                   | 894,587<br>894.587<br>$\circ$<br>a none   | 900,368<br>900.368<br>$\circ$<br>a noon   | 904,898<br>904,898<br>$\Omega$<br>o poner                                                                                                    | 908,735<br>908.735<br>$\circ$<br>0.0000 | 912,217<br>912,217<br>$\circ$<br>0.0000 | 915,599<br>915.599<br>$\circ$<br>A                                                      | 918,932<br>918.932<br>$\circ$<br>a anne | 920,976<br>920.976<br>$\circ$<br>a agoni     | 922,379<br>922,379<br>$\Omega$<br>0.0000     | 923,402<br>923,402<br>$\circ$<br>0.0000     | 92<br>92<br>$\sim$ |
|                                                                        | $\cdots$                                                                                                    |                | 稼働率指数           | 耕地面積                                                           | S耕地面積                              |     |                                           | GRP予測値                                                    | S GRP予                                    |                                           |                                                                                                    |                                         |                                         | Note                                                                                    | $(+)$                                   | $\rightarrow$                                |                                              |                                             | $\rightarrow$      |
|                                                                        |                                                                                                    |                |                 | コピー先を選択し、Enter キーを押すか、貼り付けを選択します。                              |                                    |     |                                           |                                                           |                                           |                                           |                                                                                                    |                                         |                                         |                                                                                         |                                         |                                              | 匹                                            |                                             | 80%<br>$+$         |

<sup>※</sup> 設備投資の翌年に生産設備が稼働するという想定のため、2031 年度から実質県内総生産が増 加する。